## **Strato HiDrive unter Linux**

## **Liste der Servernamen**

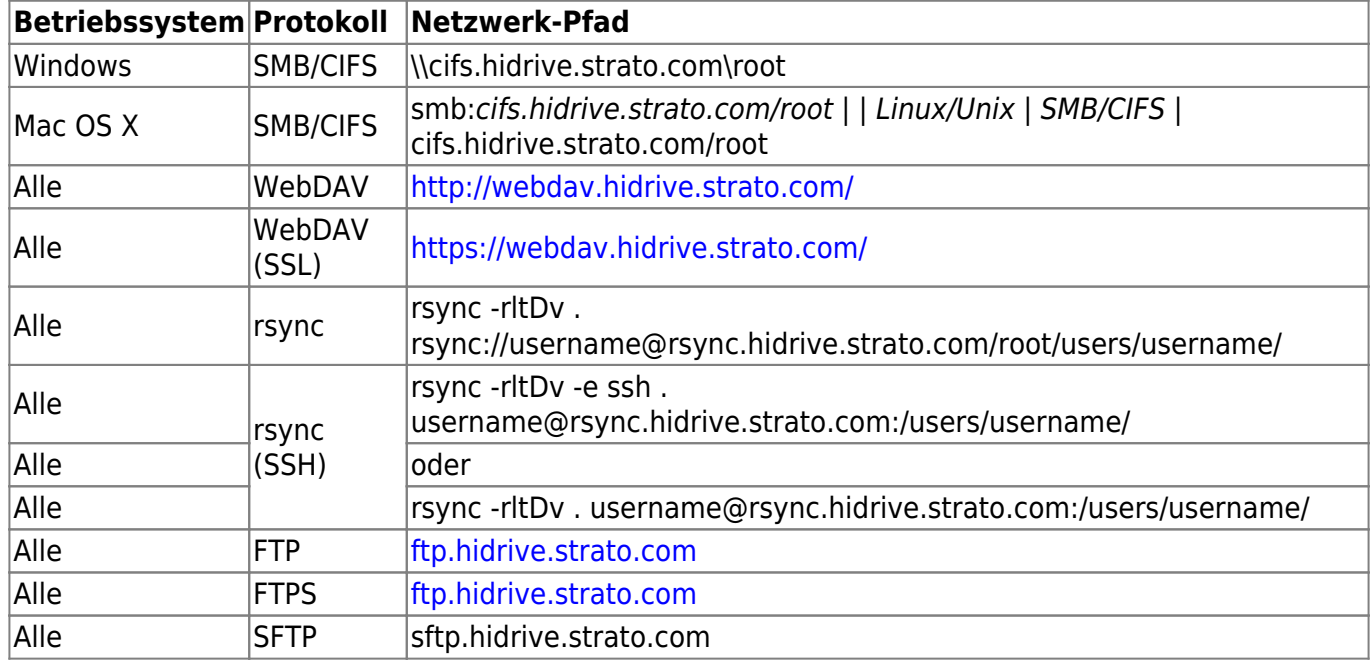

## **XXXX**

sdfsfs

From: <https://von-thuelen.de/>- **Christophs DokuWiki**

Permanent link: **[https://von-thuelen.de/doku.php/wiki/linux/onlinespeicher/strato\\_hidrive](https://von-thuelen.de/doku.php/wiki/linux/onlinespeicher/strato_hidrive)**

Last update: **2020/04/15 18:22**

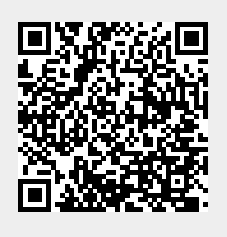